# Table of contents

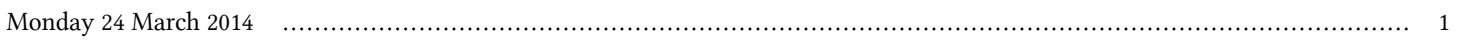

## **Workshop on Advanced Techniques for Scientific Programming and Management of Open Source Software Packages (10-21 March), followed by LAMMPS Users and Developers Workshop and Symposium (24-28 March) | (smr 2574)**

## **Monday 24 March 2014**

#### **- Adriatico Guest House Kastler + Lundqvist**

#### **Lab: Adriatico Guest House Infolab. (08:30-20:00)**

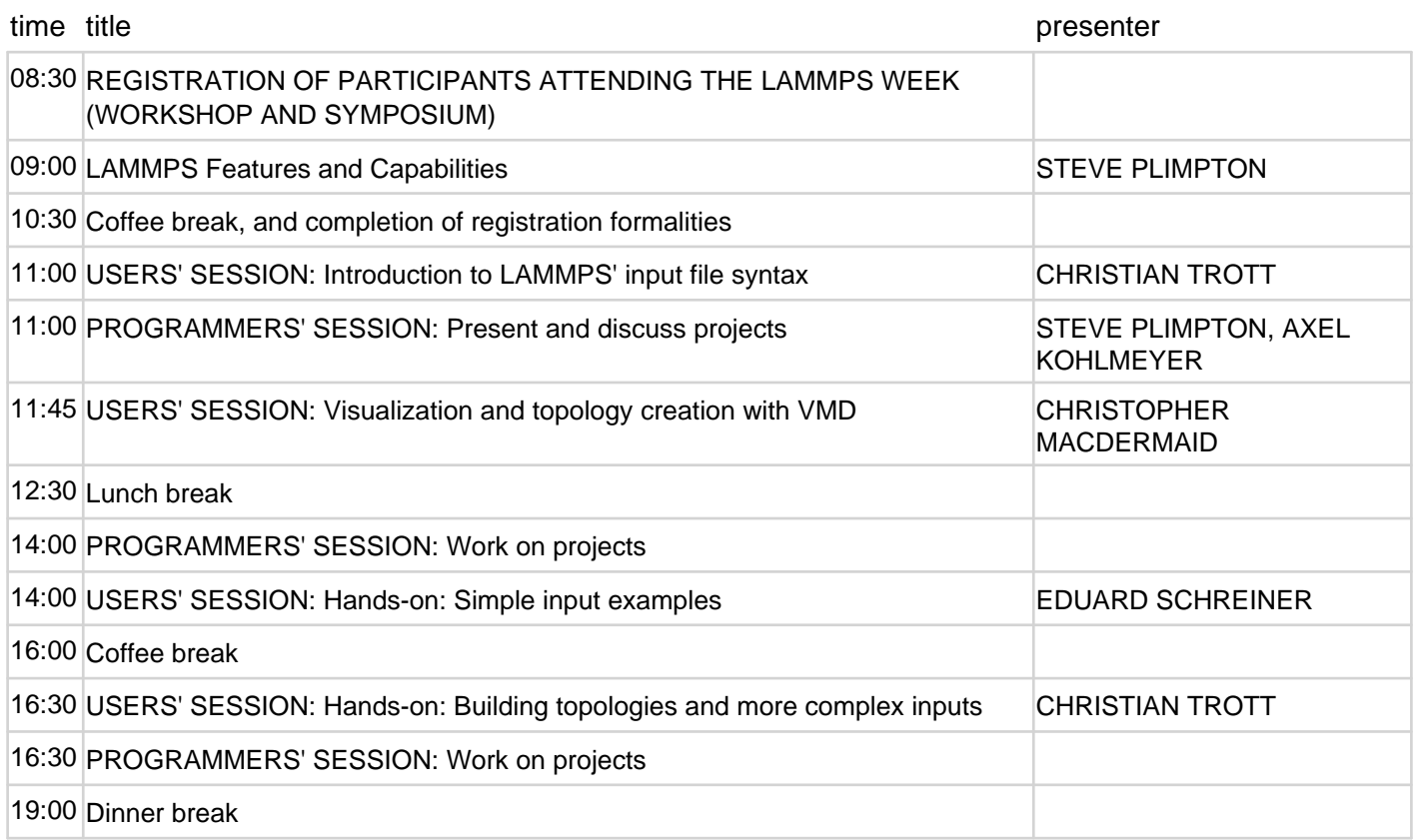